XXXIII Неделя науки СПбГПУ. Материалы межвузовской научно-технической конференции. Ч.III: С.60-62, 2005.

© Санкт-Петербургский государственный политехнический университет, 2005.

## УДК 681.3

А.Н.Миськов (1 курс, каф. МиДМ), М.С.Кокорин, к.т.н., доц.

## АНАЛИЗ РАЗЛИЧНЫХ МЕТОДОВ СОЗДАНИЯ ТВЕРДОТЕЛЬНЫХ ГЕОМЕТРИЧЕСКИХ МОДЕЛЕЙ ДЕТАЛЕЙ, ХАРАКТЕРНЫХ ДЛЯ ЗАГОТОВИТЕЛЬНОГО ПРОИЗВОДСТВА

Разработку любой компьютерной модели изделия можно разбить на следующие этапы:

- определение целей моделирования, постановка задачи;

- огрубление исходного объекта (процесса);

- поиск математического описания;

- разработка программной реализации модели (алгоритма и его представления средствами программного обеспечения компьютера);

- проведение вычислительного эксперимента.

1. *Определение целей моделирования, постановка задачи.* Целью работы является анализ существующих видов геометрического моделирования, используемых в современных системах автоматизированного проектирования, разработка алгоритмов проектирования конкретных деталей и их анализ с целью выбора оптимального алгоритма.

Анализ различных видов геометрических моделей, используемых в современных САD/CAE/CAM – системах проведен нами ранее [1] и сделан вывод о целесообразности использования твердотельного моделирования, как наиболее полно отвечающим задачам проектирования.

2. *Огрубление исходного объекта.* Для исследуемого объекта наиболее значимыми (существенными для моделирования) с точки зрения геометрии изделия являются:

 $\checkmark$  форма;

9 геометрические особенности:

штамповые уклоны, радиусы скругления, наличие плоскости разъема штампов;

 $\checkmark$  размеры.

3. *Поиск математического описания.* Поскольку выбран графический метод решения поставленной задачи, когда визуализация объектов в программной среде соотносится с определенными математическими зависимостями и описаниями, математическое описание в классическом виде рассматриваемых нами деталей отсутствует.

4. *Разработка программной реализации модели. Технический проект.* На данном этапе разрабатывается внутренняя структура программной реализации проектируемой модели. Выбираются инструментальные средства разработки программных модулей. С учетом принятого подхода к проектированию были рассмотрены двумерное и трехмерное проектирование. В качестве среды реализации модели были выбраны программные среды автоматизированного проектирования «КОМПАС», «SolidWorks», обеспечивающие создание твердотельных моделей проектируемых изделий и система автоматизации конструирования проекционных геометрических моделей «Симплекс».

Создание твердотельной модели детали, в зависимости от выбранного метода может быть реализовано двумя путями (рис. 1).

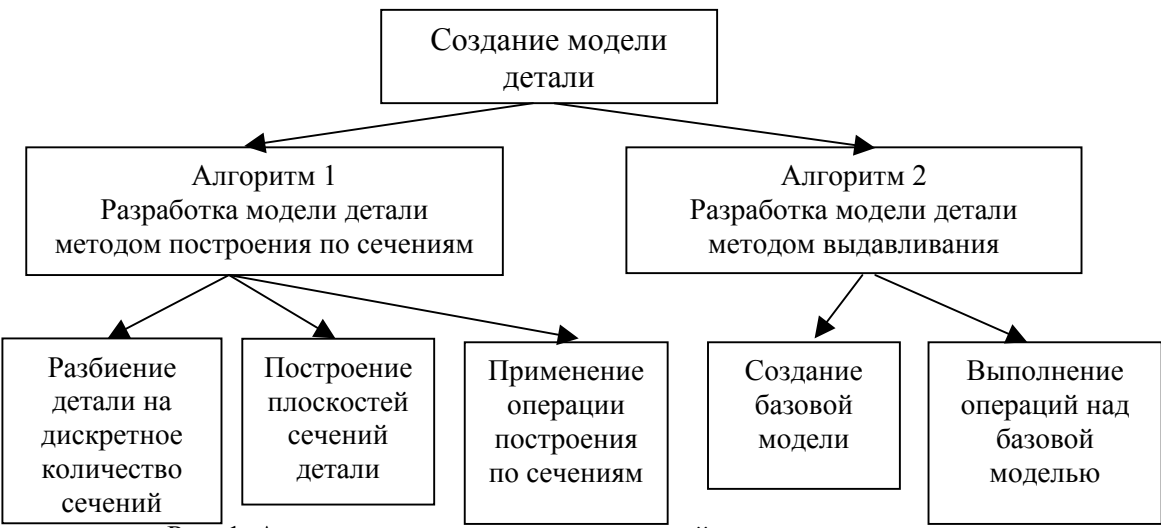

Рис. 1. Алгоритмы создания твердотельной модели изделия.

*Рабочий проект.* Одной из главных целей работы было выбрано определение оптимального способа создания геометрической модели детали. Основным критерием оптимизации процесса создания модели геометрического объекта являются временные затраты, косвенно выраженные в количестве операций дерева построений. Это позволит полностью оценить все достоинства и недостатки конкретных способов построения. Исходя из специфики детали и ее геометрических особенностей, для сравнительного анализа были выбраны: метод построения по сечениям и метод построения выдавливанием.

При работе с методом построения по сечениям приходится разбивать деталь на дискретное количество сечений и для каждого сечения строить его собственный эскиз, и располагать его в соответствующей плоскости, причем точность конечного результата напрямую зависит от количества сечений. Приходится выполнять довольно большой объем вычислений при создании эскиза сечения, что увеличивает возможность ошибки. И в итоге основным недостатком такого метода является большое количество времени, необходимого для создания модели.

При создании детали с помощью метода построения выдавливанием можно работать с заранее созданными стандартными видами моделируемого объекта. Нет необходимости в создании дополнительных построений. Для выполнения этой операции необходимо скопировать в буфер обмена информацией программной среды созданный эскиз и разместить его в нужной плоскости, а затем выполнить операцию над ним.

5. *Проведение вычислительного эксперимента.* На данном этапе проводится тестирование созданной модели. В нашем случае тестируется также сама математическая модель средствами программной среды «Симплекс», реализующей плоские проекционные модели. Для этого используются классические методы начертательной геометрии, в частности, методы, реализующие решения позиционных задач.

На основе рассмотренного теоретического обоснования разработки компьютерной модели изделия и его практической реализации на примерах изделий, характерных для заготовительного производства, проанализированы методы проектирования по сечениям и выдавливанием. В качестве основного метода проектирования выбран метод построения выдавливанием, как менее трудоемкий. Доказано совпадение результатов создания геометрической модели классическими методами начертательной геометрии и современными способами автоматизированного проектирования.

## ЛИТЕРАТУРА:

1. Миськов А.Н., Храмов Д.В., Кокорин М.С. Основные методы создания трехмерных геометрических моделей, используемых в современных CAD/CAM/CAE – системах // XXXII неделя науки СПбГПУ.– СПб.: Изд-во СПбГПУ, 2004.–Ч.III.- С. 60-63.